#### **REPUBLIK INDONESIA KEMENTERIAN HUKUM DAN HAK ASASI MANUSIA**

# **SURAT PENCATATAN CIPTAAN**

Dalam rangka pelindungan ciptaan di bidang ilmu pengetahuan, seni dan sastra berdasarkan Undang-Undang Nomor 28 Tahun 2014 tentang Hak Cipta, dengan ini menerangkan:

Nomor dan tanggal permohonan : EC00202233617, 2 Juni 2022

 $\sim$ 

#### **Pencipta**

 $\Gamma_{\!\scriptscriptstyle\sigma}$ 

Kewarganegaraan / / / / / / / / / / / / indonesia

**Pemegang Hak Cipta**

Kewarganegaraan MI A A

Tanggal dan tempat diumumkan untuk pertama kali di wilayah Indonesia atau di luar wilayah Indonesia

Nomor pencatatan // 1: 000349216

Nama : **Prof. Dr. Sapto Haryoko, M.Pd. danDr. Hendra Jaya, M.T**

Alamat : Jl. Mannuruki Kompleks BTN Tabaria, Makassar, SULAWESI SELATAN, 90224

 $\mathbf{I}_{\mathcal{A}}$ 

 $\Delta$ 

#### Nama : **Universitas Negeri Makassar**

Alamat : Jl. A.P Pettarani Kampus UNM Gunung Sari, Makassar, SULAWESI SELATAN, 90222

#### Jenis Ciptaan : **Program Komputer**

Judul Ciptaan : **Aplikasi Textile Circuit Berbasis Sensor Cahaya, Sensor Jarak, Dan Sensor Sentuh**

: 2 Juni 2022, di Makassar

Jangka waktu pelindungan // / / Berlaku selama 50 (lima puluh) tahun sejak Ciptaan tersebut pertama kali dilakukan Pengumuman.

adalah benar berdasarkan keterangan yang diberikan oleh Pemohon. Surat Pencatatan Hak Cipta atau produk Hak terkait ini sesuai dengan Pasal 72 Undang-Undang Nomor 28 Tahun 2014 tentang Hak Cipta.

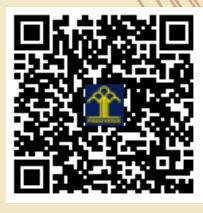

a.n Menteri Hukum dan Hak Asasi Manusia Direktur Jenderal Kekayaan Intelektual u.b.

Direktur Hak Cipta dan Desain Industri

Anggoro Dasananto NIP.196412081991031002

Disclaimer:

Dalam hal pemohon memberikan keterangan tidak sesuai dengan surat pernyataan, Menteri berwenang untuk mencabut surat pencatatan permohonan.

# Aplikasi Textile Circuit berbasis Sensor Cahaya, Sensor Jarak, dan Sensor sentuh

*Oleh:* **Prof. Dr. Sapto Haryoko, M.Pd. Dr. Hendra Jaya, M.T**

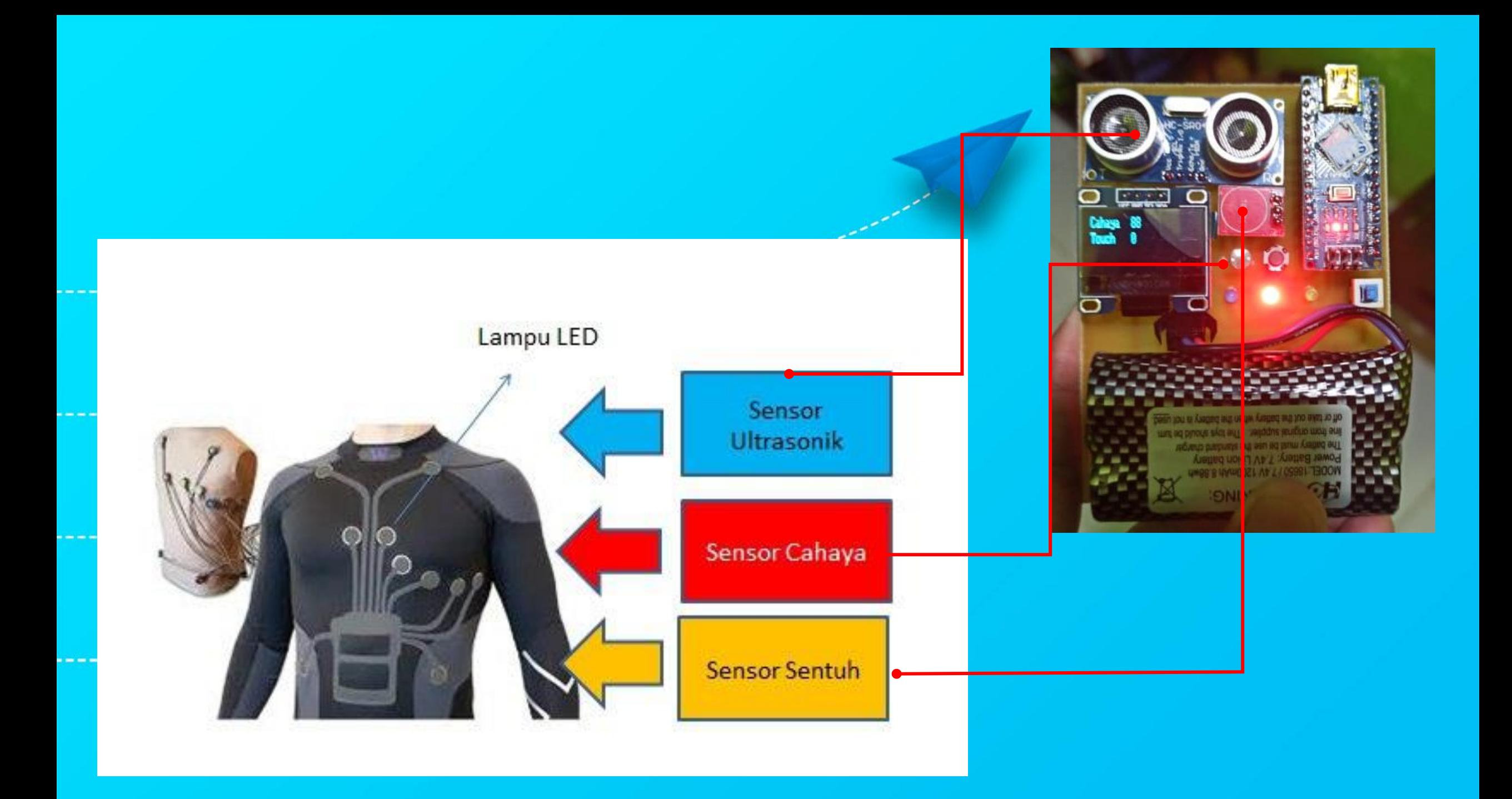

### **PROGRAM KOMPUTER**

## **Aplikasi Textile Circuit berbasis Sensor Cahaya, Sensor Jarak, dan Sensor sentuh**

```
 #include <SPI.h>
 #include <Wire.h>
 #include <Adafruit_GFX.h>
 #include <Adafruit_SSD1306.h>
```
#### #include <**NewPing**.h>

 #define TRIGGER\_PIN A2 // Arduino pin tied to trigger pin on the ultrasonic sensor. #define ECHO PIN A3 // Arduino pin tied to echo pin on the ultrasonic sensor. #define MAX\_DISTANCE 400 // Maximum distance we want to ping for (in centimeters). Maximum sensor distance is rated at 400-500cm.

 **NewPing** sonar(TRIGGER\_PIN, ECHO\_PIN, MAX\_DISTANCE); // NewPing setup of pins and maximum distance.

#define SCREEN WIDTH 128 // OLED display width, in pixels #define SCREEN\_HEIGHT 32 // OLED display height, in pixels

 // Declaration for an SSD1306 display connected to I2C (SDA, SCL pins) #define OLED\_RESET 4 // Reset pin # (or -1 if sharing Arduino reset pin) Adafruit SSD1306 display(SCREEN WIDTH, SCREEN HEIGHT, &Wire, OLED RESET); #define NUMFLAKES 10 // Number of snowflakes in the animation example #define LOGO\_HEIGHT 16 #define LOGO\_WIDTH 16 #define buzz A0 #define ldr A7 #define touch A6 #define ledB 3 #define ledM 4 #define ledH 5 #define push 6 #define ledP 8 int sLdr, sTouch, sJarak; const unsigned char unm[] PROGMEM = { // 'unm\_hitam', 128x32px 0xff, 0xff, 0xff, 0xff, 0xff, 0xff, 0xff, 0xf8, 0x1f, 0xff, 0xff, 0xff, 0xff, 0xff, 0xff, 0xff,

 0xff, 0xff, 0xff, 0xff, 0xff, 0xff, 0xff, 0x88, 0x19, 0xff, 0xff, 0xff, 0xff, 0xff, 0xff, 0xff, 0xff, 0xff, 0xff, 0xff, 0xff, 0xff, 0xff, 0x08, 0x10, 0x7f, 0xff, 0xff, 0xff, 0xff, 0xff, 0xff, 0xff, 0xff, 0xff, 0xff, 0xff, 0xff, 0xfe, 0x08, 0x10, 0x7f, 0xff, 0xff, 0xff, 0xff, 0xff, 0xff, 0xff, 0xff, 0xff, 0xff, 0xff, 0xff, 0xf9, 0x08, 0x10, 0xdf, 0xff, 0xff, 0xff, 0xff, 0xff, 0xff, 0xff, 0xff, 0xff, 0xff, 0xff, 0xff, 0xf0, 0x84, 0x01, 0x8f, 0xff, 0xff, 0xff, 0xff, 0xff, 0xff, 0xff, 0xff, 0xff, 0xff, 0xff, 0xff, 0xe0, 0x80, 0x01, 0x07, 0xff, 0xff, 0xff, 0xff, 0xff, 0xff, 0xff, 0xff, 0xff, 0xff, 0xff, 0xff, 0xe0, 0x00, 0x00, 0x07, 0xff, 0xff, 0xff, 0xff, 0xff, 0xff, 0xff, 0xff, 0xff, 0xff, 0xff, 0xff, 0xf0, 0x00, 0x00, 0x07, 0xff, 0xff, 0xff, 0xff, 0xff, 0xff, 0xff, 0xff, 0xff, 0xff, 0xff, 0xff, 0xc4, 0x0f, 0xe0, 0x13, 0xff, 0xff, 0xff, 0xff, 0xff, 0xff, 0xff, 0xff, 0xff, 0xff, 0xff, 0xff, 0x82, 0x1f, 0xf8, 0x61, 0xff, 0xff, 0xff, 0xff, 0xff, 0xff, 0xff, 0xff, 0xff, 0xff, 0xff, 0xff, 0x80, 0x3e, 0xfc, 0x01, 0xff, 0xff, 0xff, 0xff, 0xff, 0xff, 0xff, 0xff, 0xff, 0xff, 0xff, 0xff, 0x00, 0x7d, 0xfc, 0x00, 0xff, 0xff, 0xff, 0xff, 0xff, 0xff, 0xff, 0xff, 0xff, 0xff, 0xff, 0xff, 0x00, 0x79, 0xfe, 0x00, 0xff, 0xff, 0xff, 0xff, 0xff, 0xff, 0xff, 0xff, 0xff, 0xff, 0xff, 0xff, 0xff, 0xf1, 0x7f, 0xff, 0xff, 0xff, 0xff, 0xff, 0xff, 0xff, 0xff, 0xff, 0xff, 0xff, 0xff, 0xff, 0xb6, 0xe0, 0xff, 0x6d, 0xff, 0xff, 0xff, 0xff, 0xff, 0xff, 0xff, 0xff, 0xff, 0xff, 0xff, 0xff, 0x00, 0x60, 0xbe, 0x00, 0xff, 0xff, 0xff, 0xff, 0xff, 0xff, 0xff, 0xff, 0xff, 0xff, 0xff, 0xff, 0x00, 0x44, 0xbe, 0x00, 0xff, 0xff, 0xff, 0xff, 0xff, 0xff, 0xff, 0xff, 0xff, 0xff, 0xff, 0xff, 0x00, 0x30, 0x7e, 0x00, 0xff, 0xff, 0xff, 0xff, 0xff, 0xff, 0xff, 0xff, 0xff, 0xff, 0xff, 0xff, 0x1c, 0x30, 0x7c, 0x3c, 0xff, 0xff, 0xff, 0xff, 0xff, 0xff, 0xff, 0xff, 0xff, 0xff, 0xff, 0xff, 0xff, 0x38, 0x7c, 0xff, 0xff, 0xff, 0xff, 0xff, 0xff, 0xff, 0xff, 0xff, 0xff, 0xff, 0xff, 0xff, 0xff, 0x9b, 0xf9, 0xff, 0xff, 0xff, 0xff, 0xff, 0xff, 0xff, 0xff, 0xff, 0xff, 0xff, 0xff, 0xff, 0xe0, 0xc7, 0xf3, 0x03, 0xff, 0xff, 0xff, 0xff, 0xff, 0xff, 0xff, 0xff, 0xff, 0xff, 0xff, 0xff, 0xc0, 0x30, 0x04, 0x03, 0xff, 0xff, 0xff, 0xff, 0xff, 0xff, 0xff, 0xff, 0xff, 0xff, 0xff, 0xff, 0xc0, 0x0c, 0x38, 0x83, 0xff, 0xff, 0xff, 0xff, 0xff, 0xff, 0xff, 0xff, 0xff, 0xff, 0xff, 0xff, 0xe7, 0xf8, 0x0f, 0xe7, 0xff, 0xff, 0xff, 0xff, 0xff, 0xff, 0xff, 0xff, 0xff, 0xff, 0xff, 0xff, 0xff, 0x0f, 0xf0, 0x7f, 0xff, 0xff, 0xff, 0xff, 0xff, 0xff, 0xff, 0xff, 0xff, 0xff, 0xff, 0xff, 0xfe, 0x00, 0x00, 0x3f, 0xff, 0xff, 0xff, 0xff, 0xff, 0xff, 0xff, 0xff, 0xff, 0xff, 0xff, 0xff, 0xfc, 0x1c, 0x38, 0x3f, 0xff, 0xff, 0xff, 0xff, 0xff, 0xff,

```
 0xff, 0xff, 0xff, 0xff, 0xff, 0xff, 0xfe, 0x38, 0x1c, 0x7f, 0xff, 0xff,
0xff, 0xff, 0xff, 0xff,
     0xff, 0xff, 0xff, 0xff, 0xff, 0xff, 0xff, 0xf8, 0x0f, 0xff, 0xff, 0xff,
0xff, 0xff, 0xff, 0xff,
     0xff, 0xff, 0xff, 0xff, 0xff, 0xff, 0xff, 0xf8, 0x1f, 0xff, 0xff, 0xff,
0xff, 0xff, 0xff, 0xff,
     };
     void setup() {
       Serial.begin(9600);
      pinMode(buzz,OUTPUT);
      pinMode(ldr,INPUT);
      pinMode(push,INPUT);
      pinMode(ledH,OUTPUT);
      pinMode(ledM,OUTPUT);
     pinMode(touch, INPUT);
      pinMode(ledB,OUTPUT);
       pinMode(ledP,OUTPUT);
      // SSD1306 SWITCHCAPVCC = generate display voltage from 3.3V internally
       if(!display.begin(SSD1306_SWITCHCAPVCC, 0x3C)) { // Address 0x3C for 
128x32
         Serial.println(F("SSD1306 allocation failed"));
        for(;;); // Don't proceed, loop forever
 }
       display.clearDisplay();
       display.drawPixel(10, 10, WHITE);
       display.display();
     display.drawBitmap(0, 0, unm, 128, 32, WHITE);
      display.display();
       delay(1000);
     }
     void loop() {
      sLdr = analogRead(ldr);
      sTouch = analogRead(touch);
      sJarak = sonar.pinqcm(); display.clearDisplay();
      display.setTextSize(1); 
      display.setTextColor(WHITE); 
     display.setCursor(0,0);
     display.println(F("Cahaya"));
     display.setCursor(50,0);
      display.println(sLdr);
      display.setCursor(0,10);
       display.println(F("Touch"));
      display.setCursor(50,10);
      display.println(sTouch);
      display.setCursor(0,20);
     display.println(F("Jarak"));
     display.setCursor(50,20);
     display.println(sJarak);
       display.display();
       delay(50);
```

```
 if(sJarak<100){digitalWrite(ledP,HIGH);}
   else{digitalWrite(ledP,LOW); }
 if(sLdr>100){digitalWrite(ledH,HIGH);}
    else{digitalWrite(ledH,LOW); }
 if(sTouch>400){digitalWrite(ledM,HIGH);}
   else{digitalWrite(ledM,LOW); }
 }
```